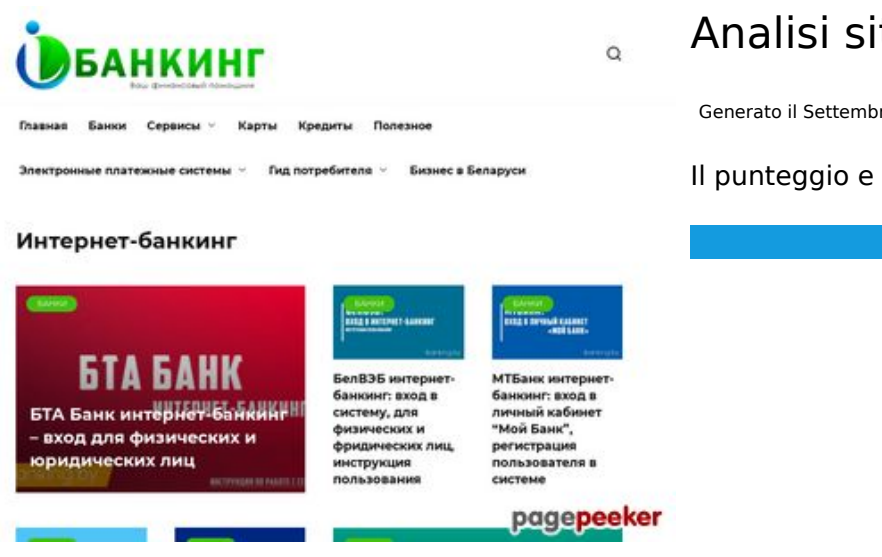

# **Analisi sito web ibanking.by**

Generato il Settembre 22 2019 17:51 PM

#### **Il punteggio e 55/100**

## **SEO Content**

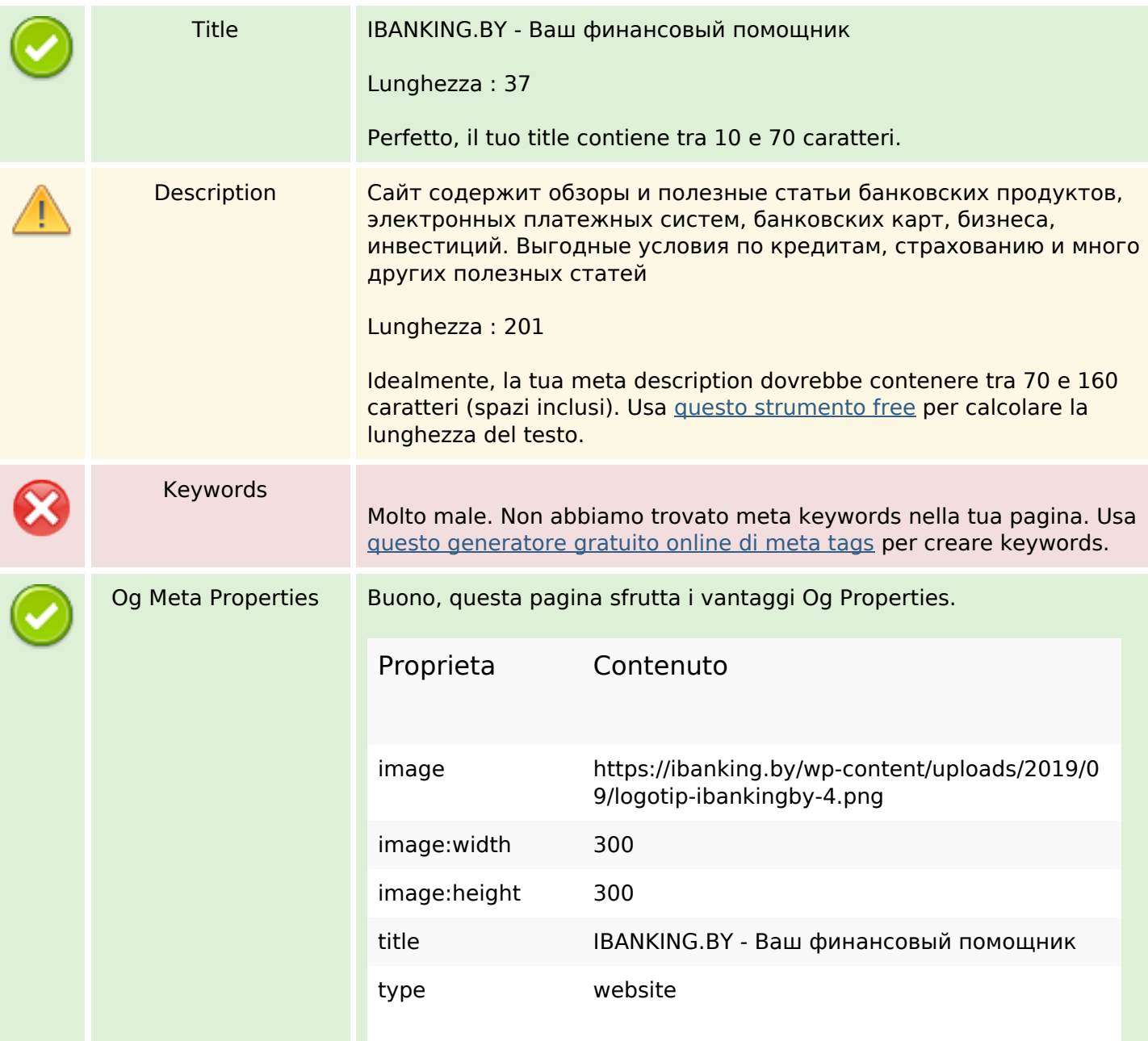

## **SEO Content**

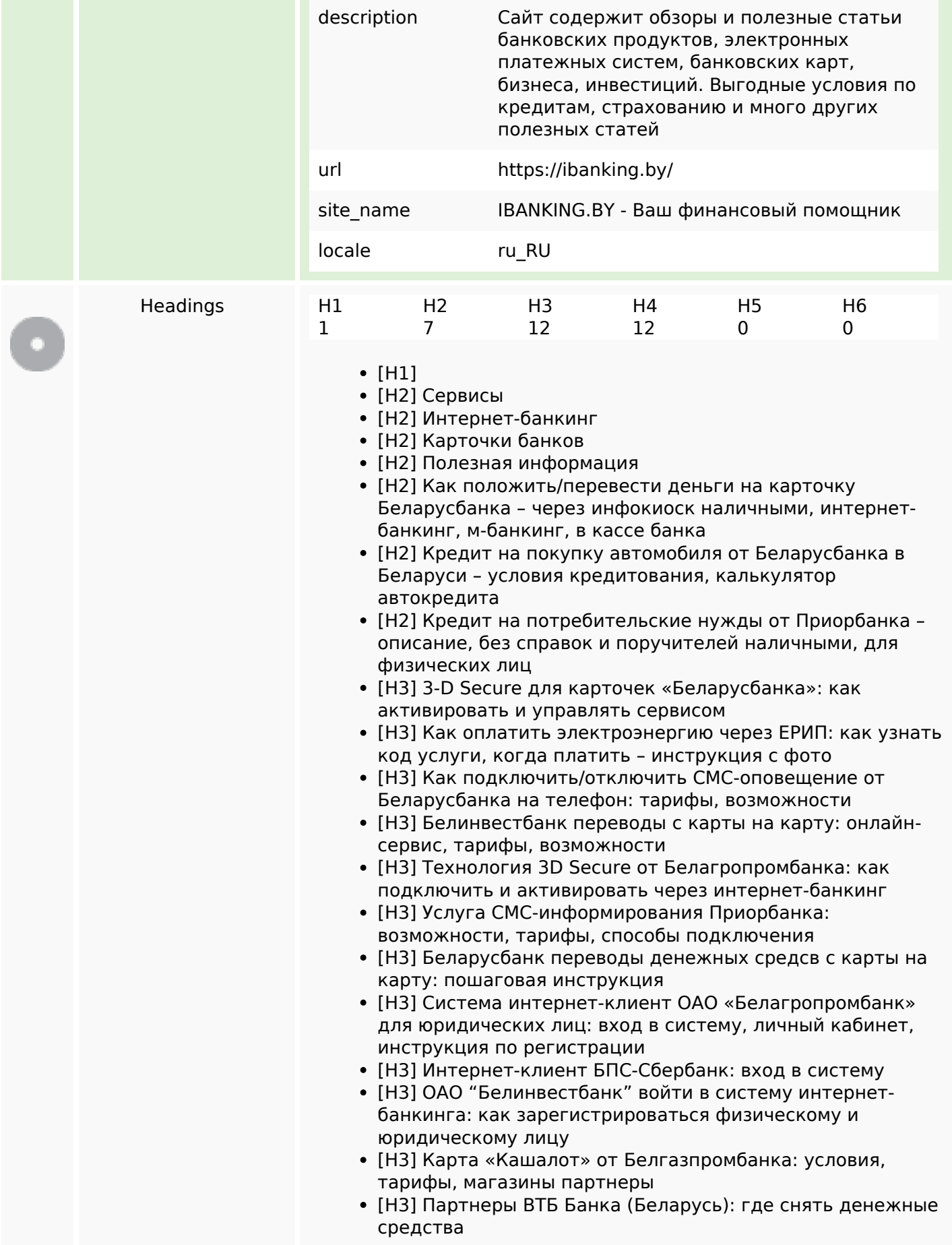

## **SEO Content**

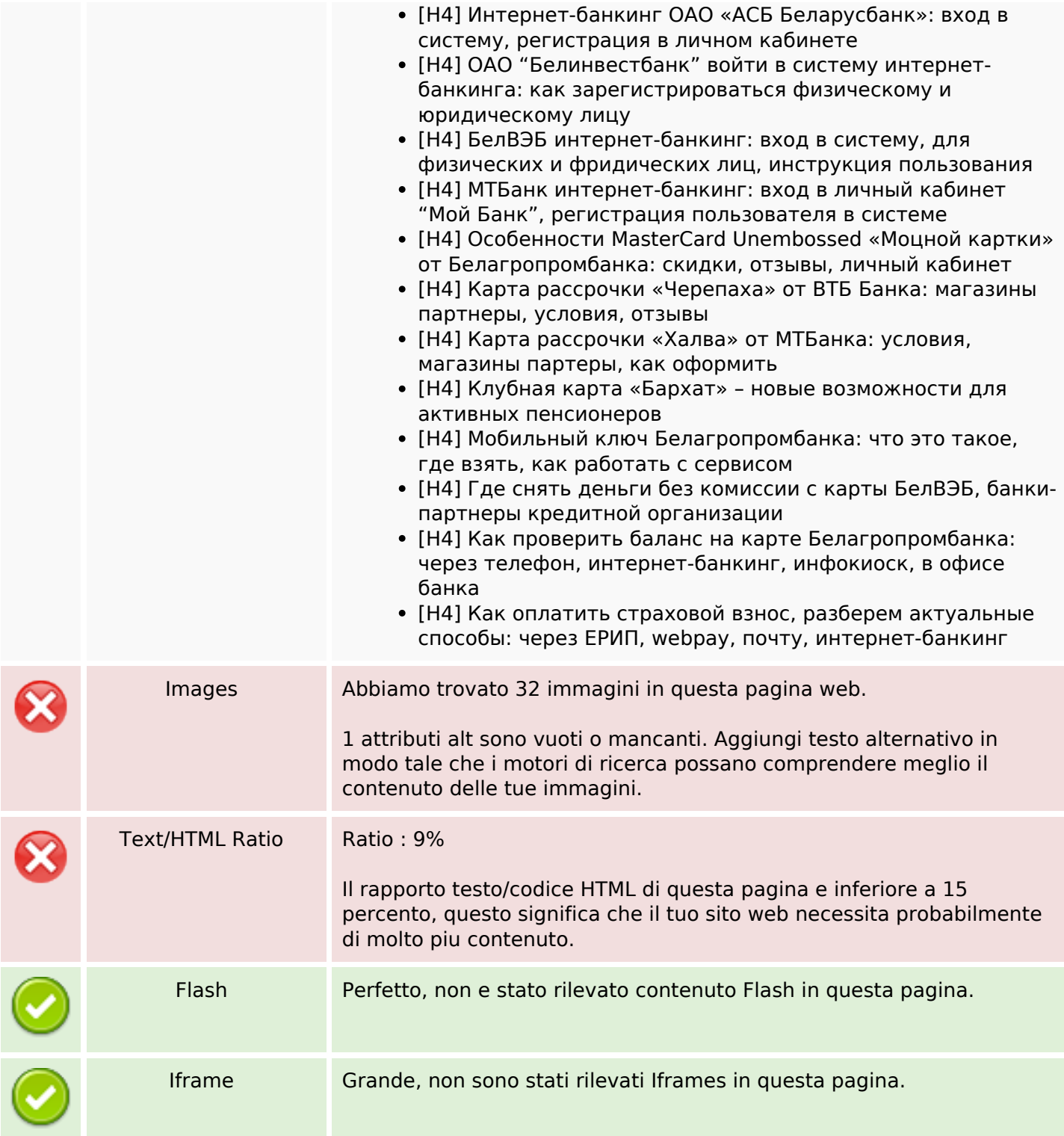

## **SEO Links**

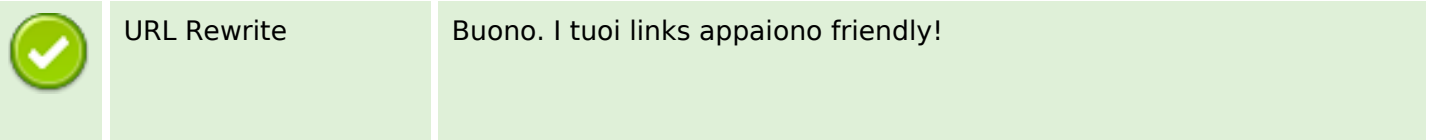

## **SEO Links**

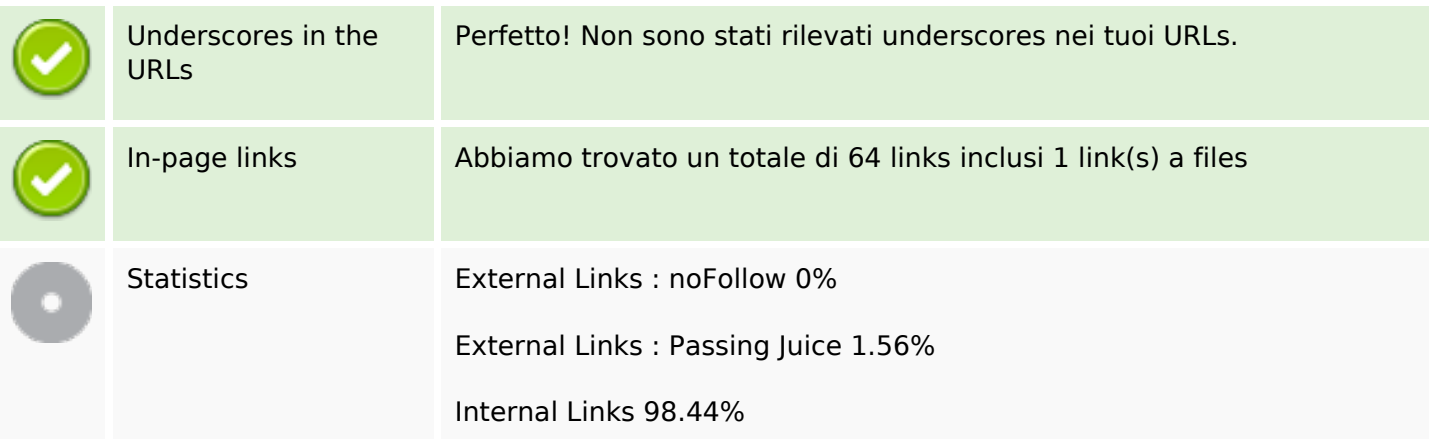

# **In-page links**

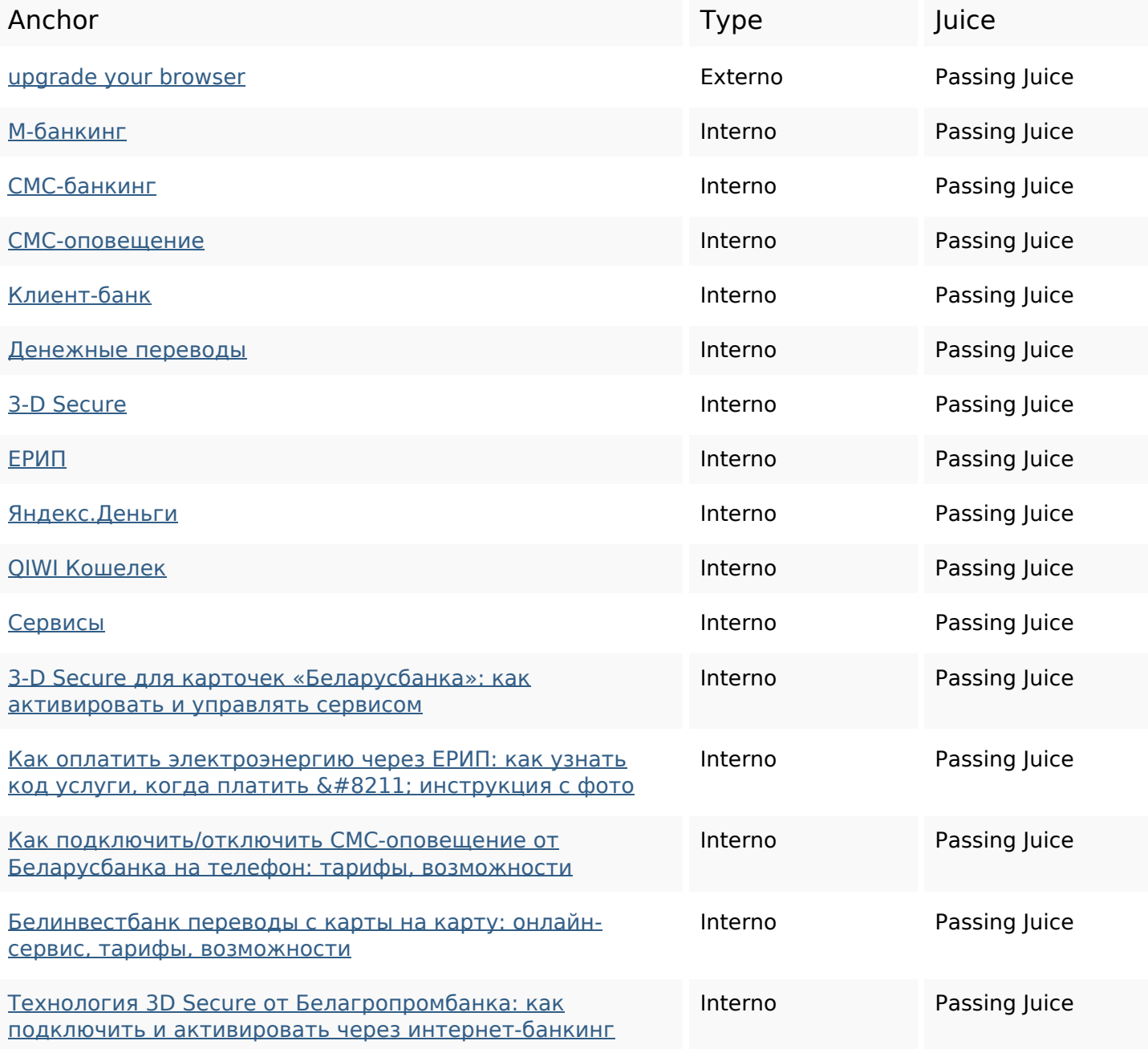

# **In-page links**

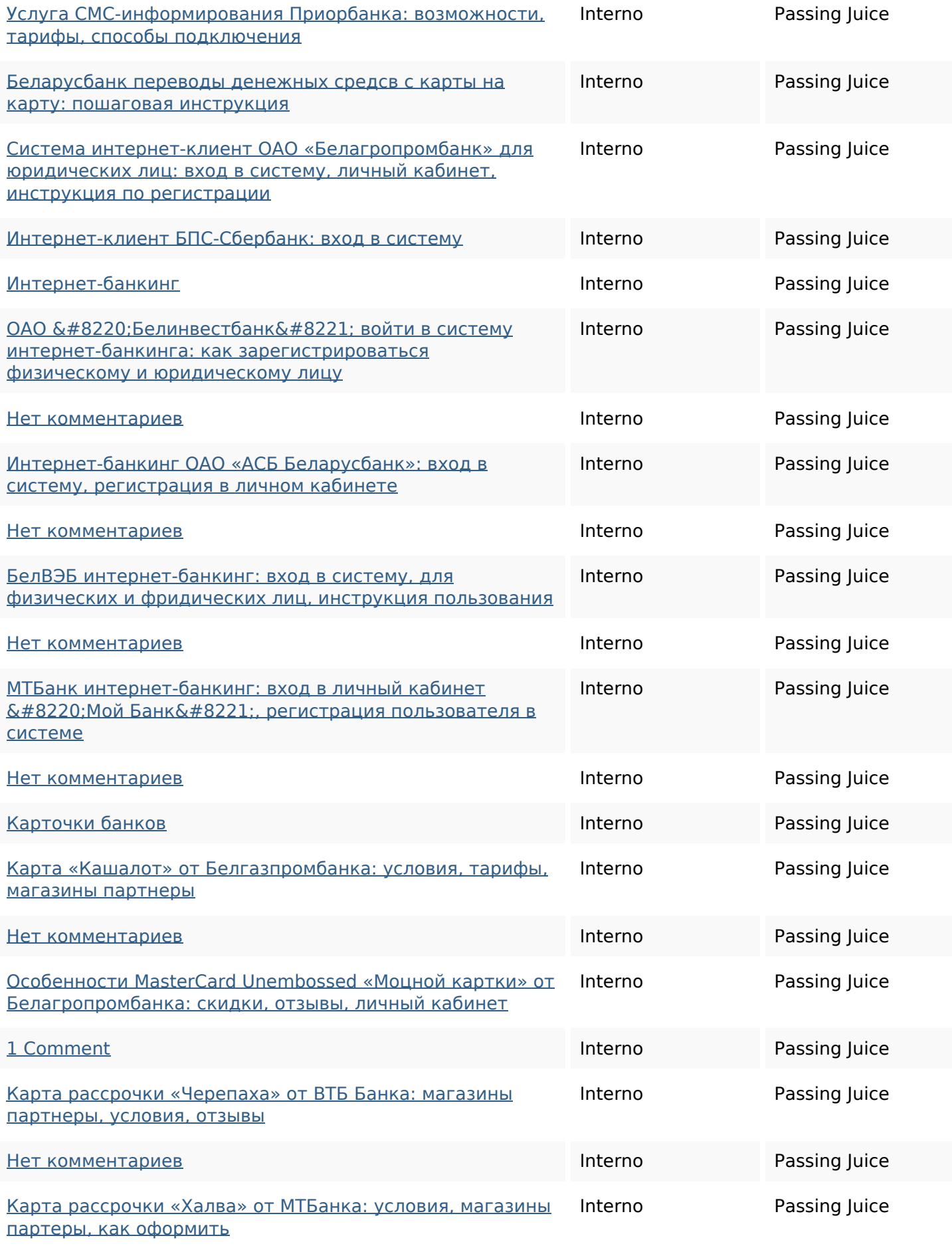

# **In-page links**

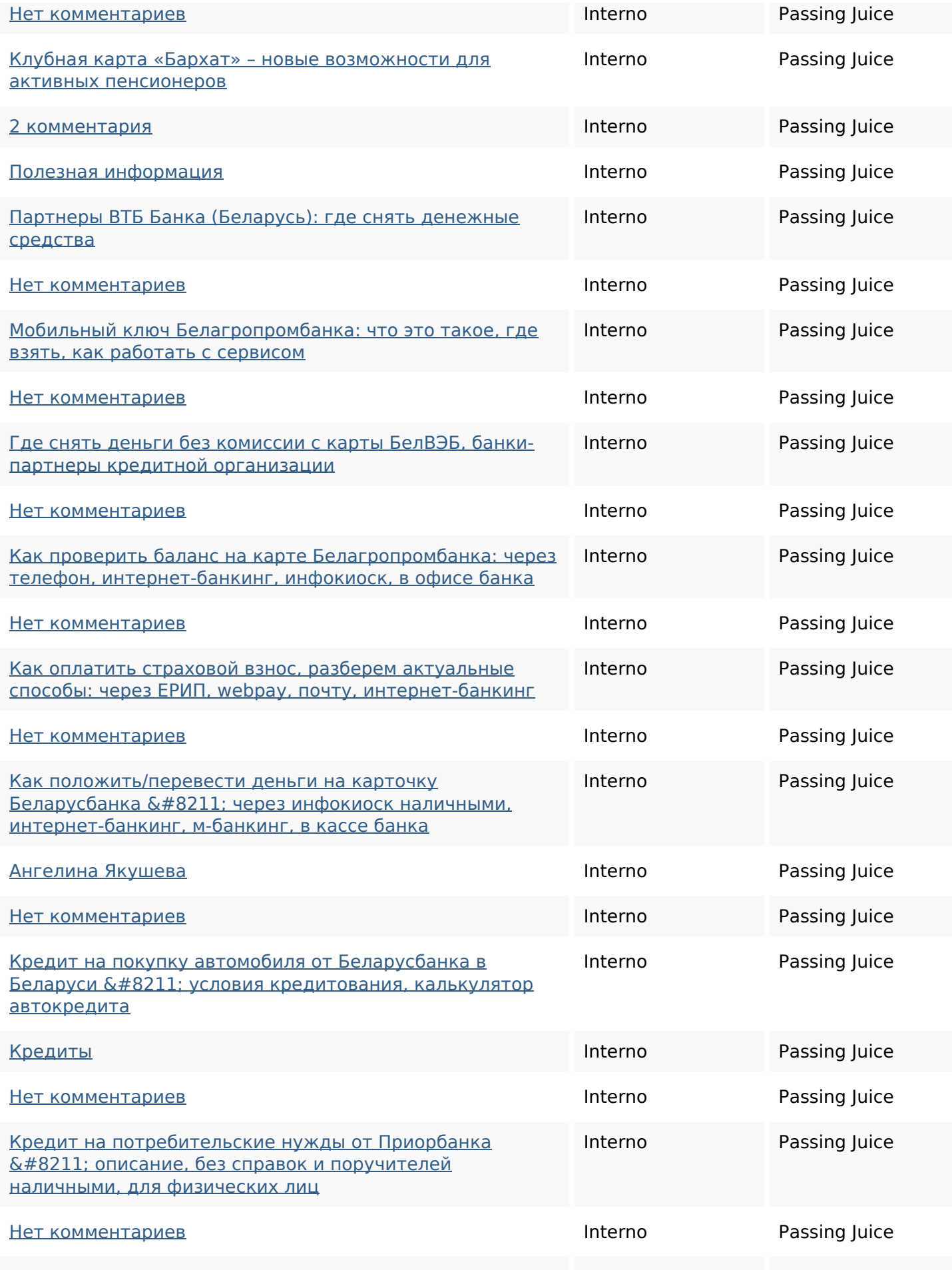

## **In-page links**

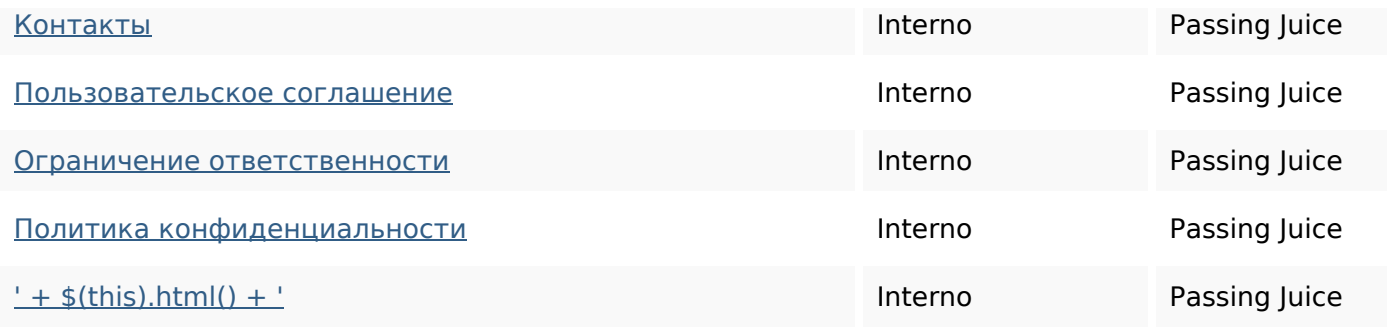

## **SEO Keywords**

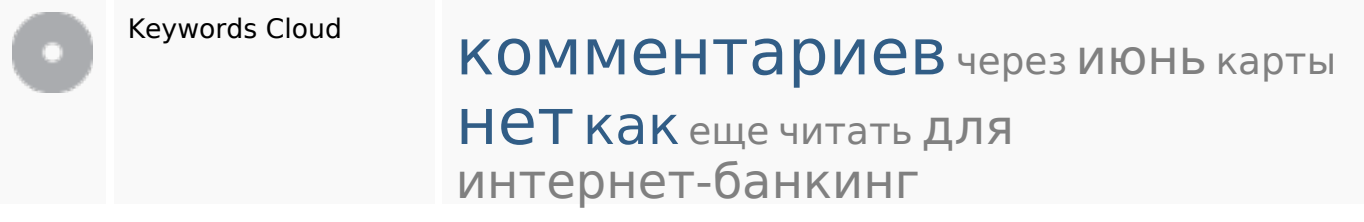

## **Consistenza Keywords**

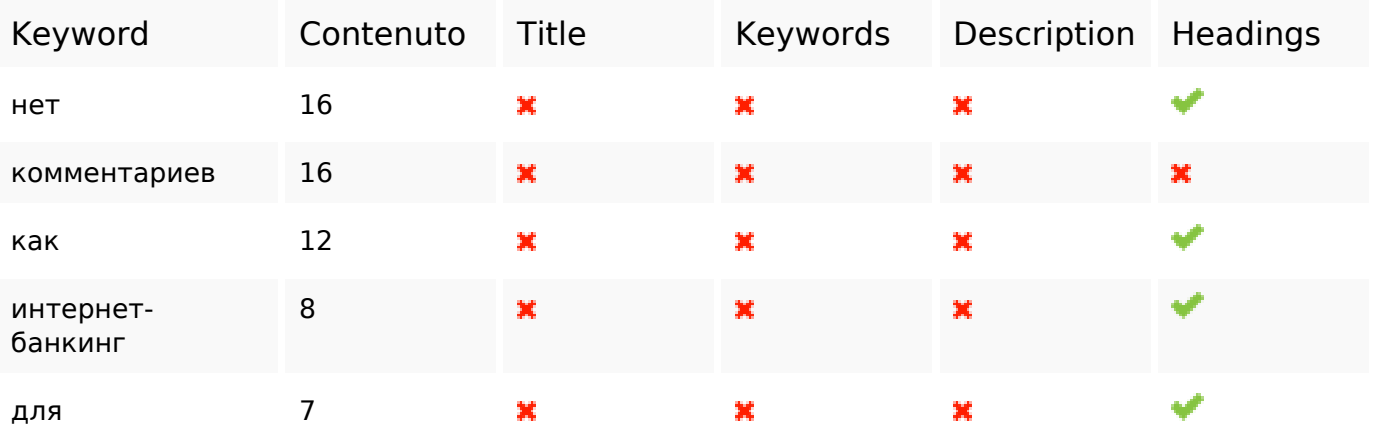

## **Usabilita**

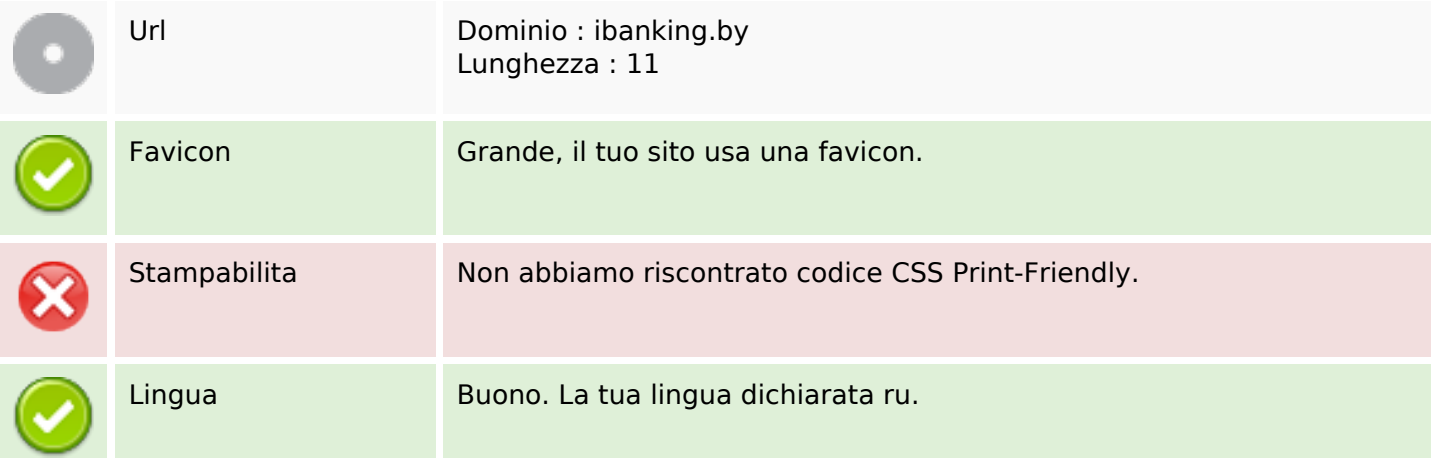

#### **Usabilita**

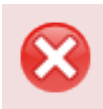

Dublin Core Questa pagina non sfrutta i vantaggi di Dublin Core.

#### **Documento**

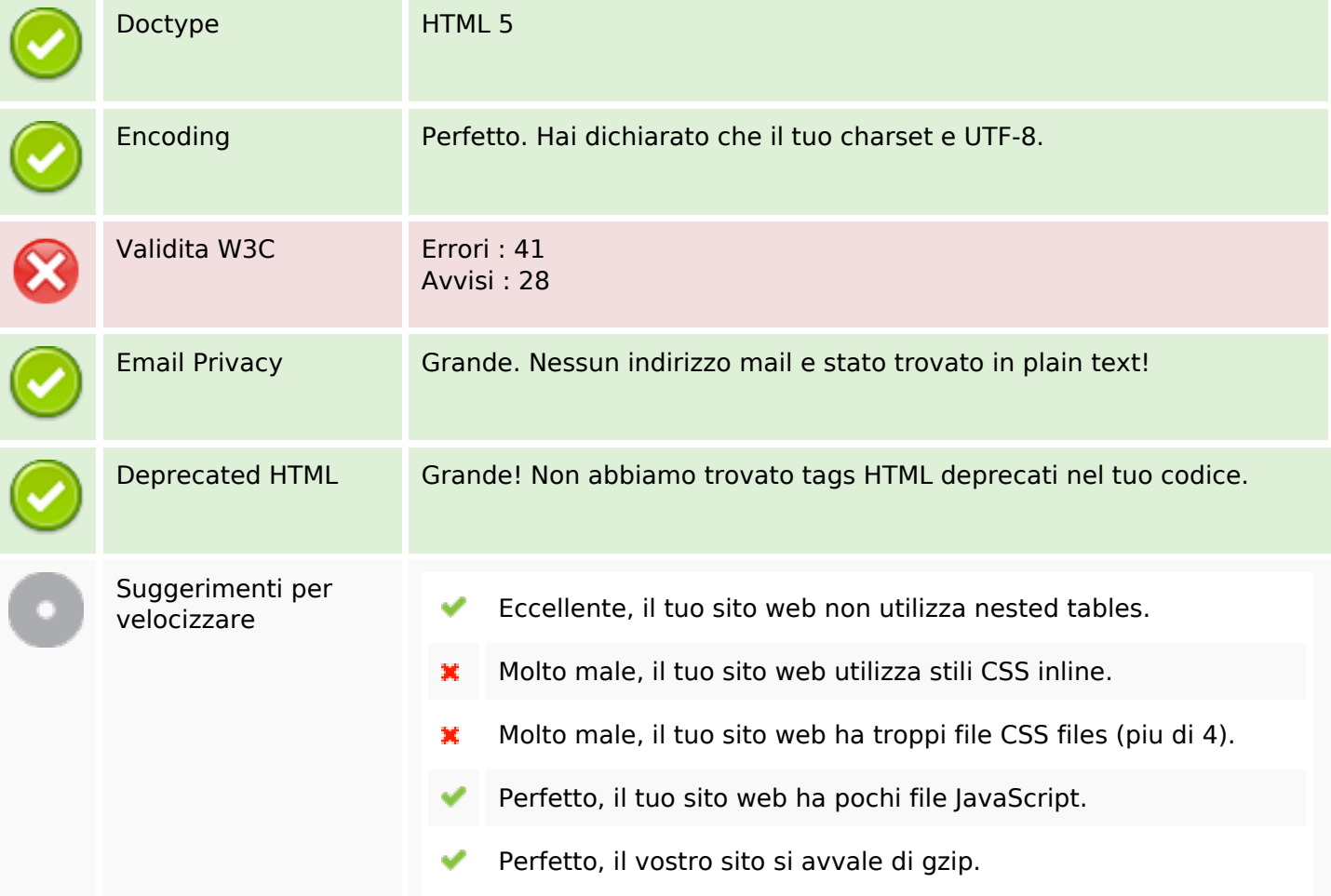

#### **Mobile**

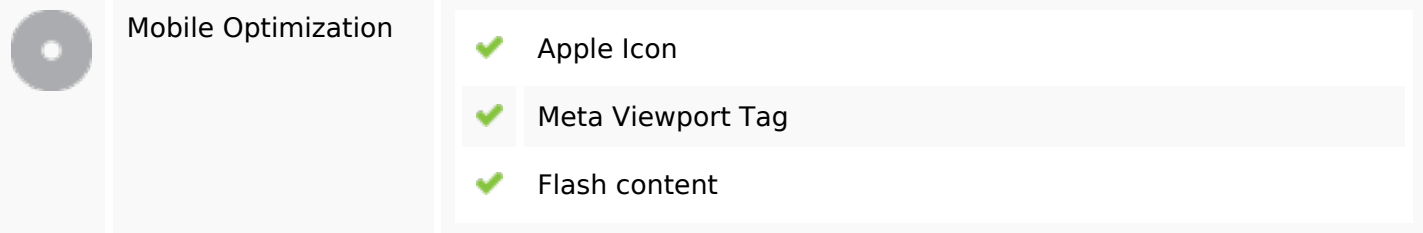

#### **Ottimizzazione**

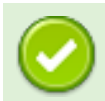

XML Sitemap Grande, il vostro sito ha una sitemap XML.

## **Ottimizzazione**

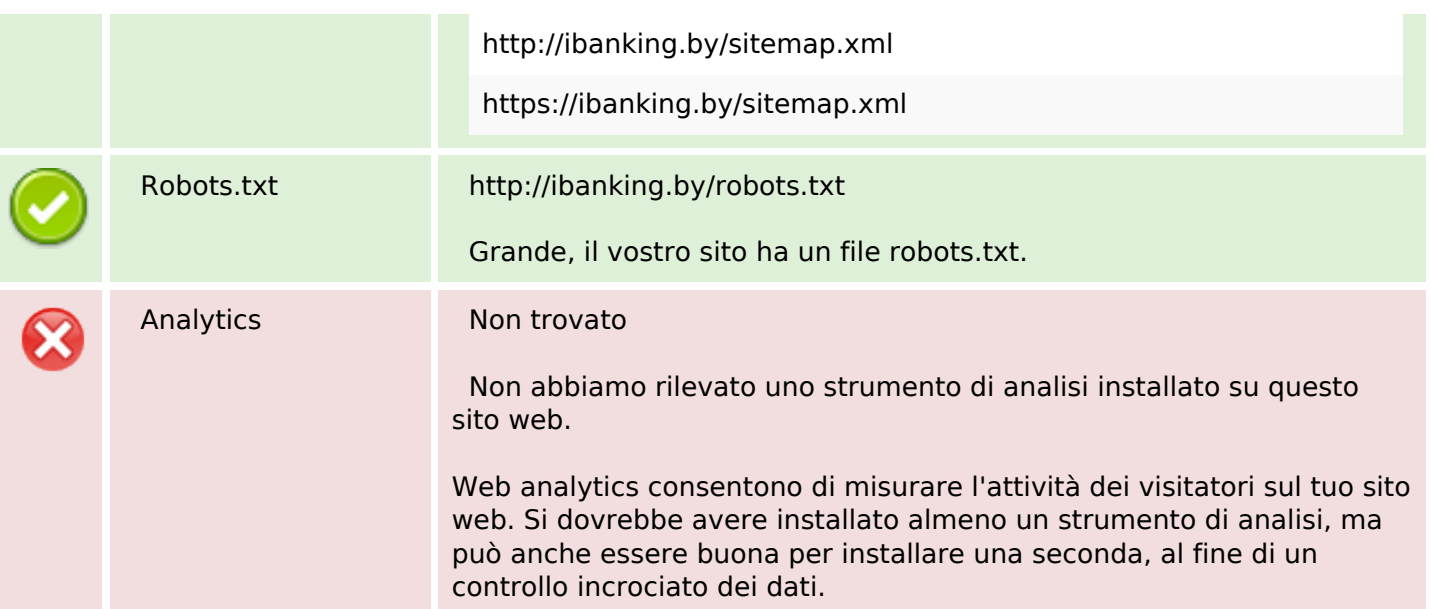